## Server-side Web Development and Programming

Lecture 6: **Java Servlets and the web.xml Configuration File**

#### Configuration Files

- Each webapp has a web.xml file
	- In WEB-INF subdirectory
- Defines:
	- Mapping from servlet names to servlet files
	- Global constants
	- Default error pages
	- Security roles…

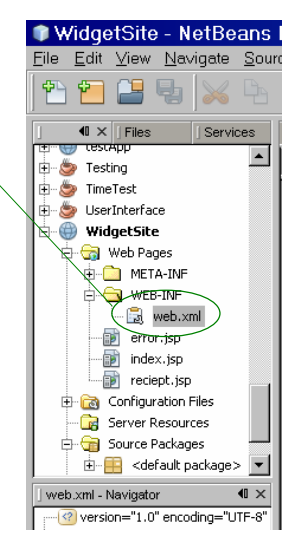

## The **web.xml** file

- Complex (and finicky) XML
- If buggy, application will not load
	- Errors displayed in Tomcat window when started
- NetBeans provides interface to manipulate its values

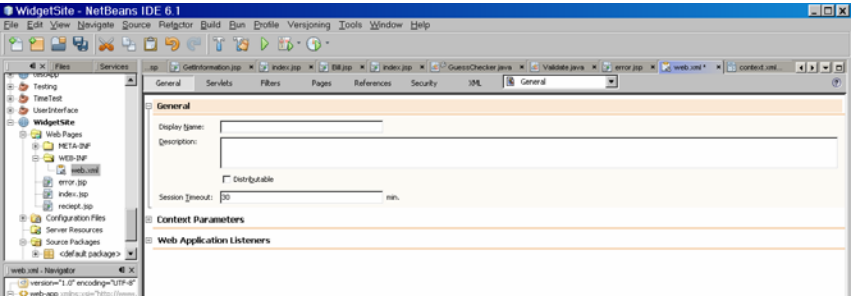

#### The **web.xml** file

- Internally, still XML
	- Can view and edit at XML tab
	- Basic form of XML: <tag>text</tag> or  $<$ tag/ $>$
	- Tags must be properly balanced and nested
	- Must have a root tag <webapp>

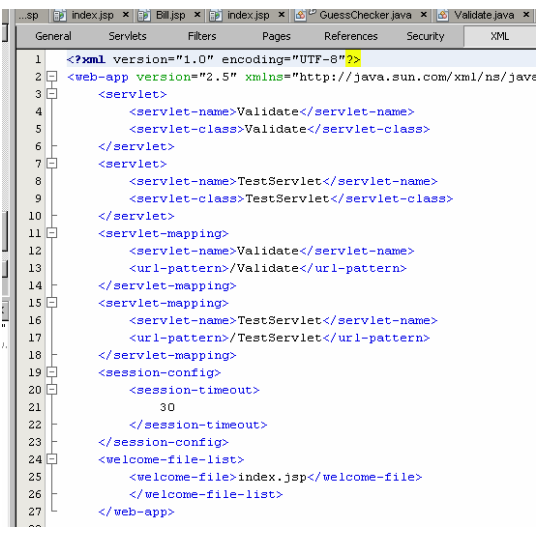

## Welcome Page Properties

- Page shown at webapp startup
	- Default: index.jsp

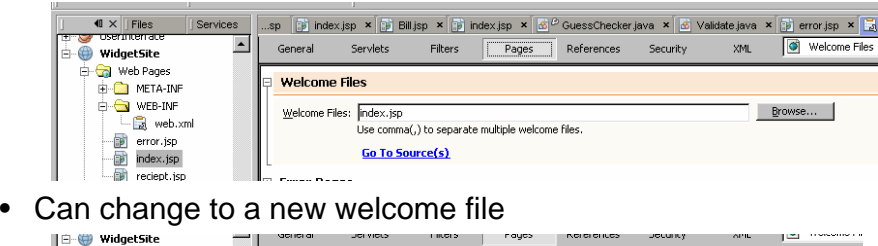

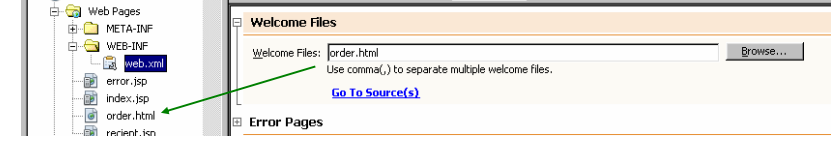

## New Welcome Page

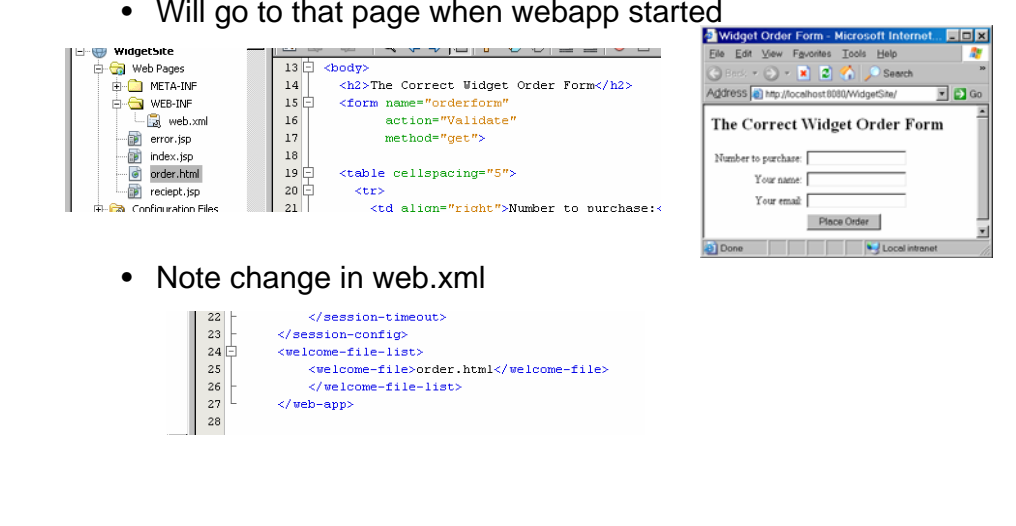

## Servlet Mapping

Web.xml links referrer page to be linked with actual servlet class

- Mapping from a <u>name</u> to a <u>java class</u>
	- Allows servlet code to be changed without having to rewrite other pages
		- Important since name of class = name of file in Java
- Mapping from a <u>url pattern</u> to a <u>servlet name</u>
	- Allows servlets to be "hidden" from user

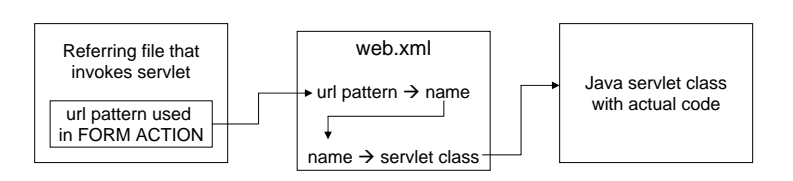

#### Servlet Mapping

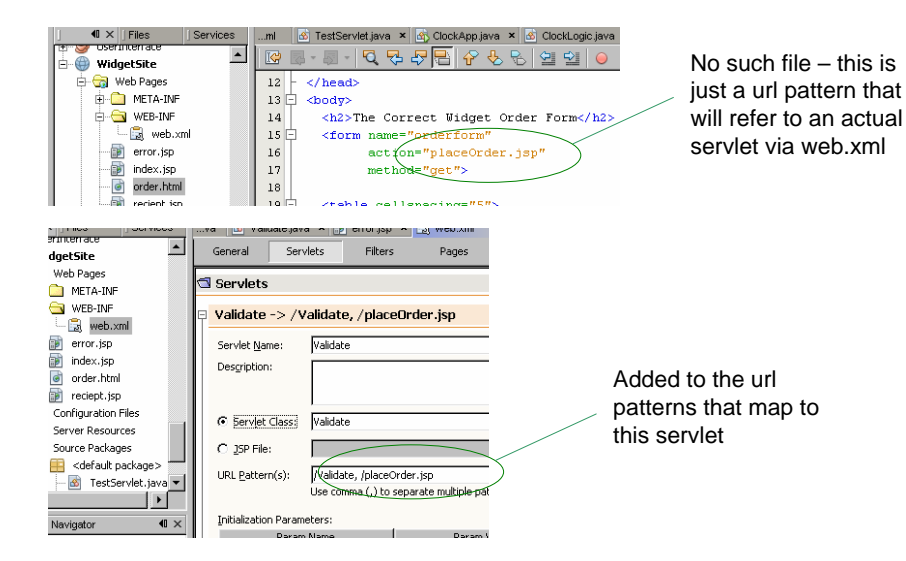

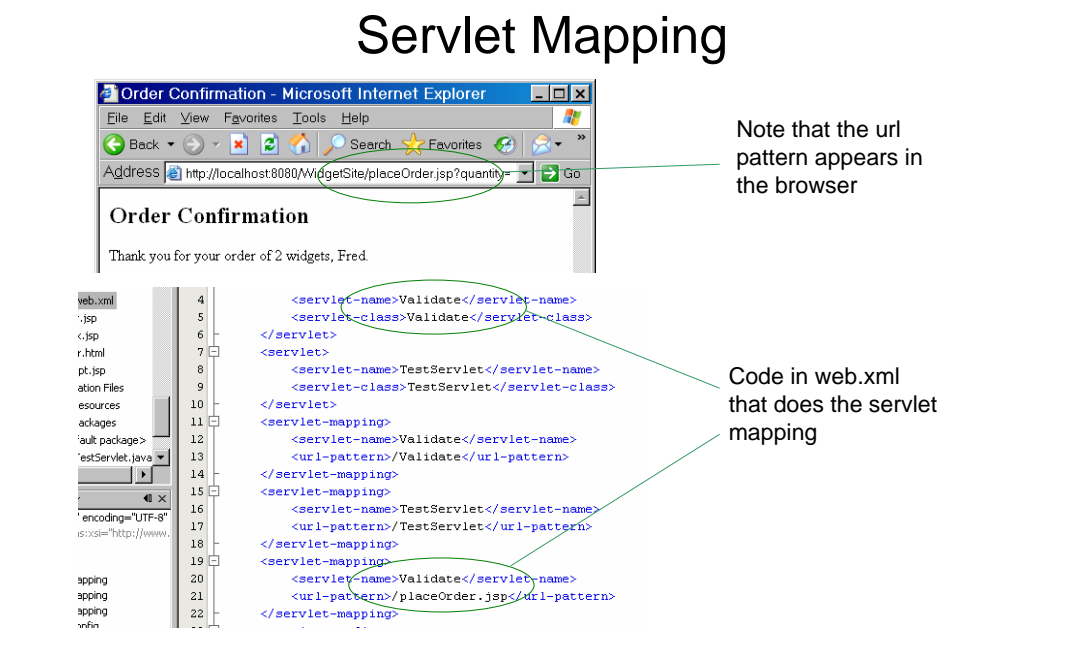

#### Initial Parameters

- • Global constants stored in web.xml
	- Better than "hardwiring" values directly into the code
		- Easier for <u>nonprogrammer</u> to modify
	- Form like parameter: name/value
		- Example: "price per unit" in widget site

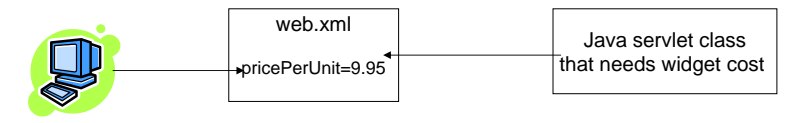

- Note that such information is usually in a database
- However, the name of the database is often an initial parameter!

## Initial Parameters

• Configuration level – Specific to <u>single</u> servlet• Context level – General to all server pages/servlets overall application context …**context-level parameters SomeServlet**'s configuration configuration-level parameters **SomeServlet** object **AnotherServlet**'s configuration configuration-level parameters **AnothereServlet** object

# Configuration Parameters

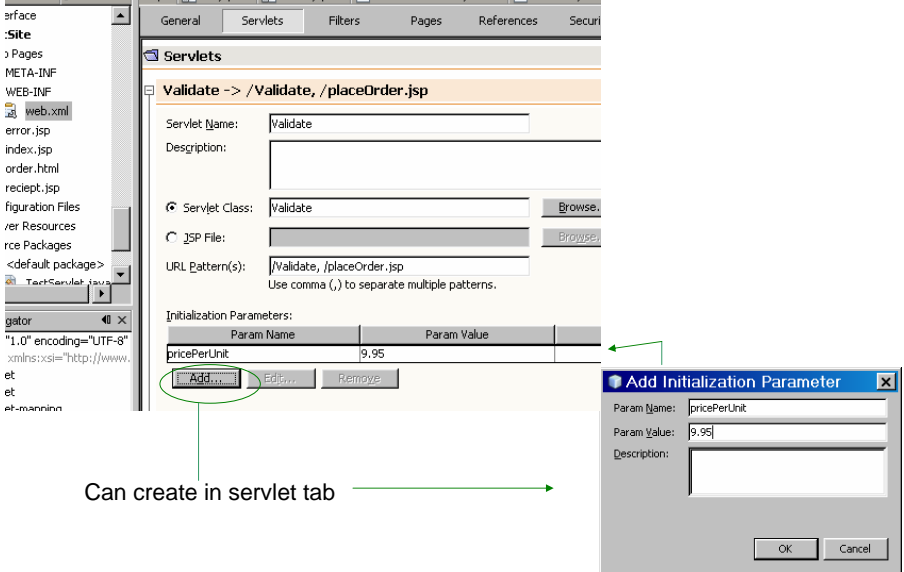

## Configuration Parameters

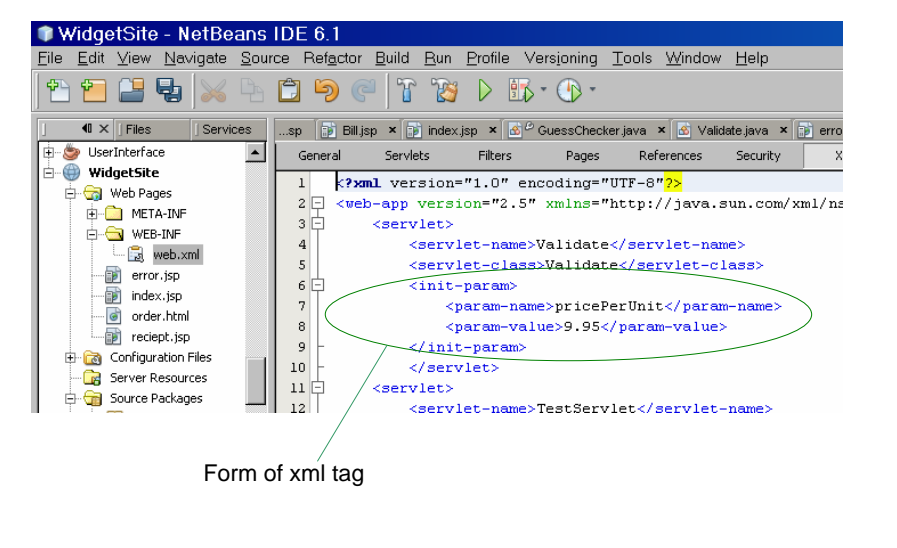

## Configuration Parameters

- Accessing from servlet:
	- Get the servlet configuration ServletConfig config = getServletConfig();
	- Get the value corresponding to the name of the parameter String value = config.getInitParameter("name");

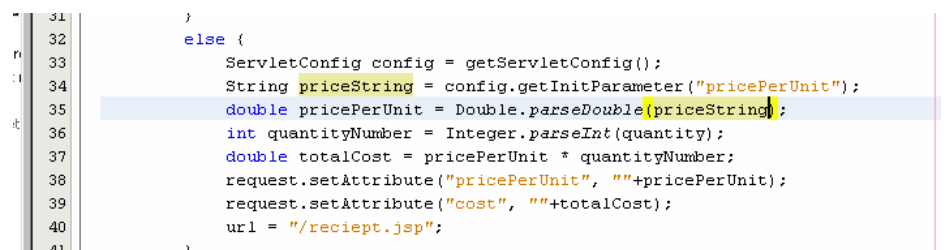

#### Context Parameters

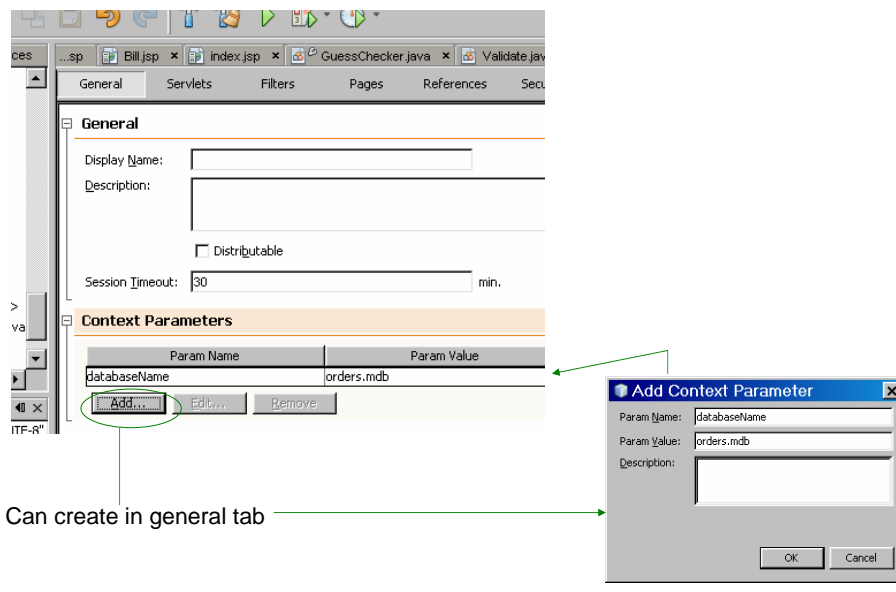

#### Context Parameters.sp Bill jsp × Dindex jsp × Bo GuessChecker java × Bo Validate java × Bo error jsp ×  $\overline{\phantom{a}}$ General Servlets Filters Pages References Security XML <?xml version="1.0" encoding="UTF-8"<mark>?></mark>  $\vert 1 \vert$ <web-app version="2.5" xmlns="http://java.sun.com/xml/ns/javae  $2\Box$ context-param> -3 白  $\overline{4}$ <param-name>databaseName</param-name>  $5$ ≼/context-param>  $6$ -7 白 <servlet> 8 <servlet-name>Validate</servlet-name>  $\overline{9}$ <servlet-class>Validate</servlet-class>  $10 \not\equiv$  $\langle$ init-param>  $11\,$ <param-name>pricePerUnit</param-name> Form of xml tag

#### Configuration Parameters

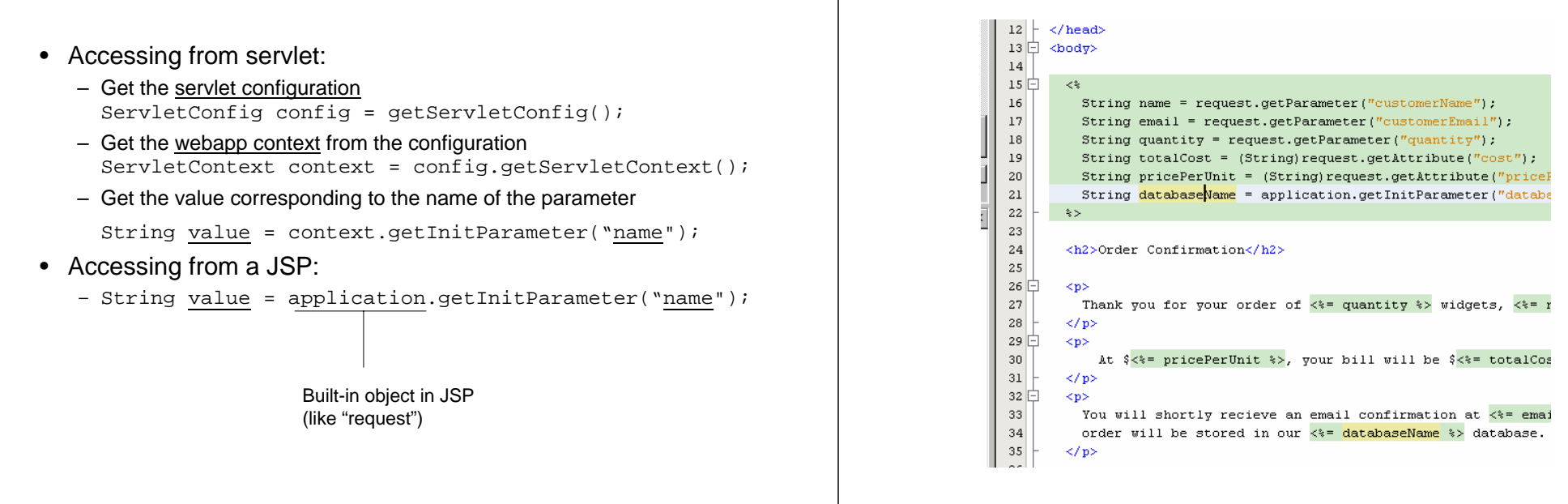

Configuration Parameters